day33 cyclops numbers Due: Monday 11/6/23

Today you will write a program that finds and prints cyclops numbers.

A cyclops is a creature with a single eye in the center of their forehead. A "cyclops number" is defined as a number with an odd number of digits, with one zero, whose center digit is zero. Here are the first 32:

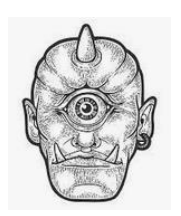

0, 101, 102, 103, 104, 105, 106, 107, 108, 109, 201, 202, 203, 204, 205, 206, 207, 208, 209, 301, 302, 303, 304, 305, 306, 307, 308, 309, 401, 402, 403, 404...

See how all of these numbers have a zero as the center digit? Cyclops numbers are listed on the Online Encyclopedia of Integer Sequences ( <http://oeis.org/A134808> ).

Write a program that asks the user for a starting value and an ending value and then outputs all the cyclops numbers that occur from the start up to and including the end value. Please make sure to do the following by the time you are done:

- Use a try/except structure to make sure the user enters integers.
- Make sure the second integer is larger than the first and that both integers are positive. You do this part with an if statement inside the try/except section, not with its own try/except block.
- Find and print all the cyclops numbers from the lower bound to the upper bound. You need three checks to tell if a number is a cyclops number: is there only one zero in the number, does the number have an odd length, and is the center digit a zero. The next three bullets tell you how to do each of these checks.
	- How can you tell a number is a cyclops number? First, turn it into a string: number =  $str(n)$ . Then count how many zeros are in there using the count("0") method: number.count("0"). If there is a single zero it might be a cyclops number. In other words, if the count of zeros is 1, then it might be a cyclops number.
	- Next check if the zero is the center character. Hmm... there can only be a center character if there are an odd number of digits, so you should check if there are an odd number of digits using the % operator and the len() command: if len(number)% $2 = 1$ :
	- If there are an odd number of digits you can access the center character in a string by slicing using square brackets like this (this code has the number we are testing named **number**, already turned into a string). Copy this line and use it:

```
if number[int(len(number)/2)]=="0":
```
- Spell your prompts properly. Use variable names that make the code easy to read and understand.
- Print the numbers in 5 columns, spaced nicely using tabs.
- For full credit make sure you check the starting number and the ending number.
- At the end print a count of the cyclops numbers found that also reports the starting and ending numbers checked. Something like "n cyclops numbers found from x to y"

Call me over to check you off when you are done. See next page for sample output.

## Sample output:

```
Please enter the starting value (a positive integer): 800
Please enter the ending value (a larger positive integer): 11012
 801 802 803 804 805
 806 807 808 809 901
 902 903 904 905 906
 907 908 909 11011 11012
20 cyclops numbers found from 800 to 11012
```
Extra credit option 1:

If you'd like extra credit, after you satisfy all of the above requirements print out the subset of cyclops numbers that you found that are **palindromic** cyclops numbers ( $\frac{http://oeis.org/A138131}{http://oeis.org/A138131})$  $\frac{http://oeis.org/A138131}{http://oeis.org/A138131})$  $\frac{http://oeis.org/A138131}{http://oeis.org/A138131})$ , that is, cyclops numbers which are palindromes (the same number forwards and backwards). For the above run, the extra note would be:

```
3 were palindromic cyclops numbers:
     808 909 11011
```
Extra credit option 2:

For more extra credit, also print out which ones are **prime** palindromic cyclops numbers. For your testing, the first prime palindromic cyclops number is 101. The second one is 16061. You can't hard code these values, you have to figure out which ones are prime by checking each candidate to see if it is prime.

If you do one or more of the extra credit options, do this in a copy of your regular program that you email to me (fork your repl, email me a share link to the extra credit copy; turn the regular one in on the Google Classroom.)